## **Создание СЭМД «Эпикриз в стационаре выписной»**

Чтобы сформировать данный СЭМД, пациент должен быть выписан сначала из отделения, затем из стационара.

1) Выбираем Рабочие места – Архив историй болезни. С помощью фильтра можно найти нужного пациента, а можно выбрать из отображенного списка.

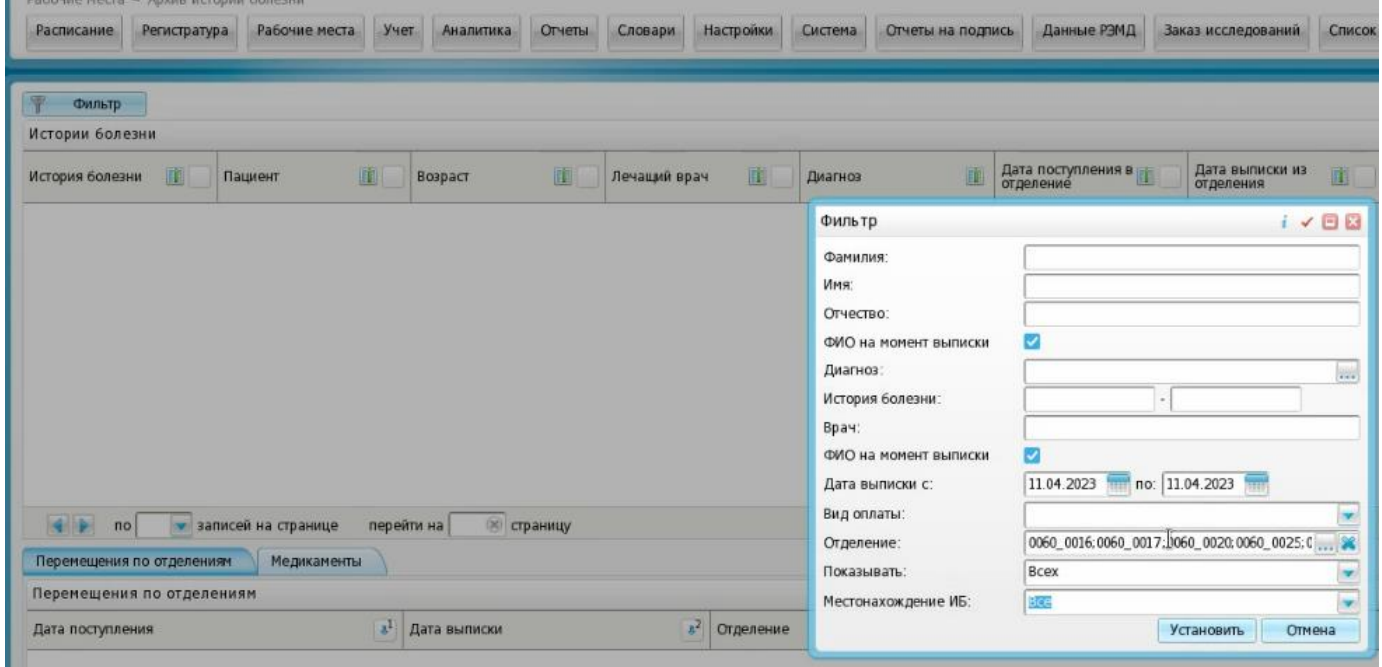

2) Выбираем пациента. На строке с пациентом правой кнопкой мыши (ПКМ) вызываем контекстное меню и из него выбираем Медицинские документы.

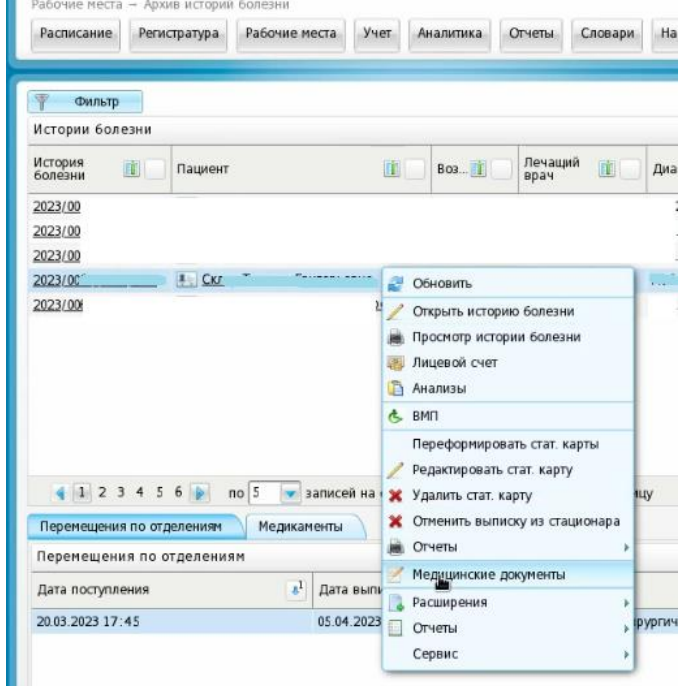

3) В открывшемся окне «Документы» нажимаем на кнопку «Сформировать и подписать документы (СЭМД)».

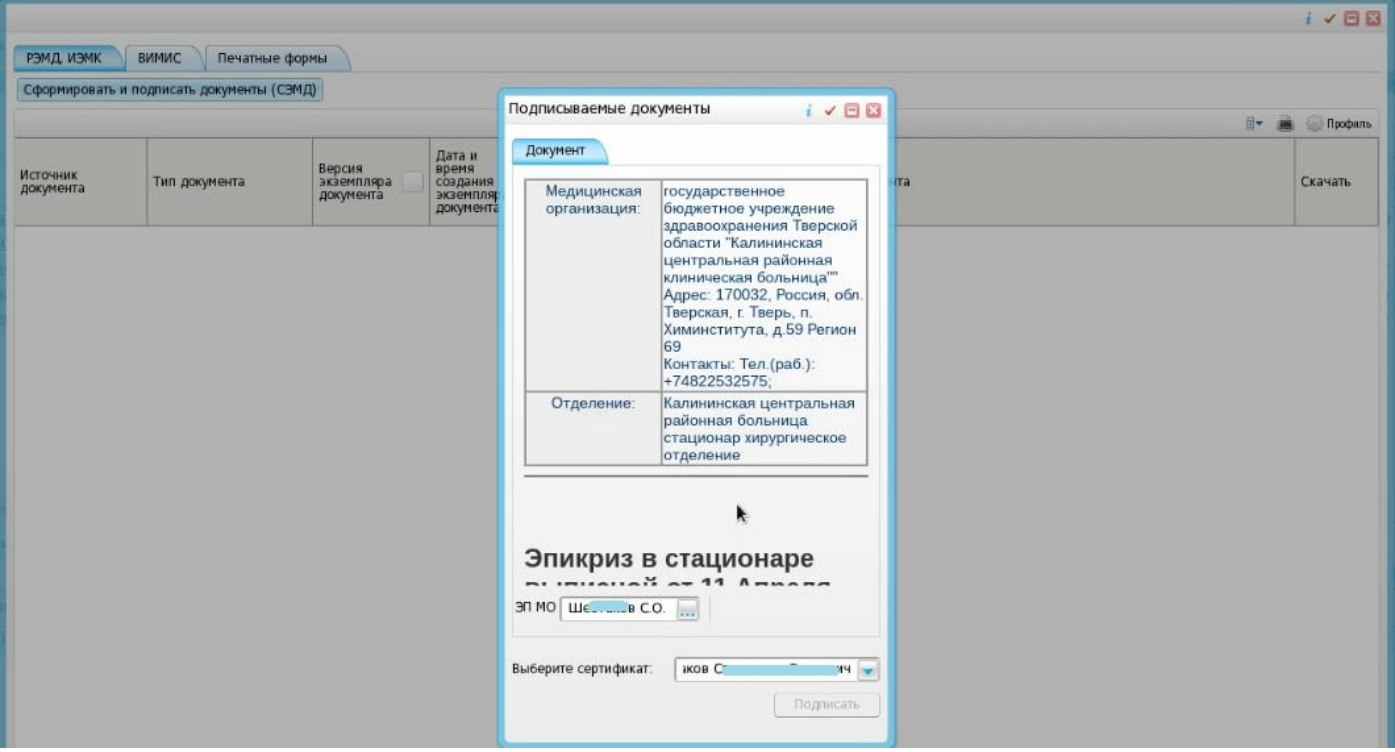

Если при этом действии выскакивает ошибка, необходимо вернуться в историю болезни и отредактировать данные для устранения ошибки.

4) Документ подписывается как обычный двумя подписями: врача и ЭП МО. Как только указываются данные для подписи и нажимается кнопка «Подписать», программа подтягивает все направления по данной истории болезни, автором которых является данный врач.

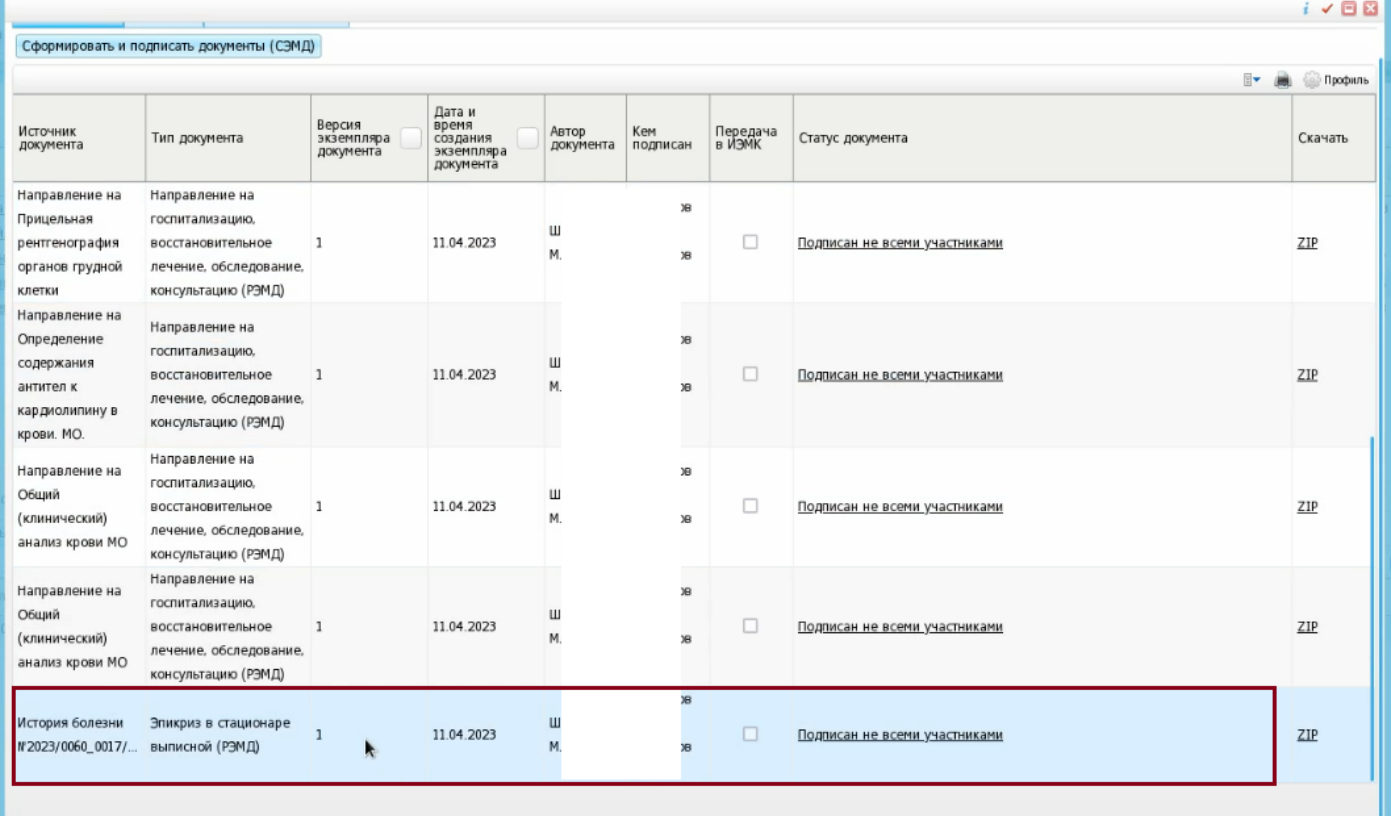

Но врач подписывает только «Эпикриз в стационаре выписной». Через контекстное меню можно сразу перейти в Отчеты на подпись.

## $i$   $\times$   $\boxplus$   $\boxplus$ Сформировать и подписать документы (СЭМД) Профиль Дата и<br>время<br>создания<br>экземпляра<br>документа Версия<br>экземпляра<br>документа Источник<br>документа Тип документа Автор<br>документа Кем<br>подписан Передача<br>в ИЭМК Статус документа Скачать Направление на Направление на  $\epsilon$ Прицельная госпитализацию, Ш 11.04.2023  $\Box$  $ZIP$ рентгенография восстановительное h Подписан не всеми участниками  $\mathsf{M}$ лечение, обследование, органов грудной консультацию (РЭМД) клетки Направление на Направление на Определение  $\overline{e}$ госпитализацию. содержания  $\mathbf{u}$ восстановительное  $\overline{1}$ 11.04.2023  $\Box$ Подписан не всеми участниками  $ZIP$  $M$ антител к  $\overline{a}$ лечение, обследование, кардиолипину в консультацию (РЭМД) крови. МО. Направление на Направление на госпитализацию, Общий Ш 11.04.2023  $\Box$ восстановительное  $\overline{1}$ Подписан не всеми участниками ZIP (клинический)  $M$ лечение, обследование, анализ крови МО консультацию (РЭМД) Направление на Направление на госпитализацию. Общий Ш восстановительное  $\overline{1}$ 11.04.2023  $\Box$ Подписан не всеми участниками ZIP (клинический)  $M$ лечение, обследование, анализ крови МО консультацию (РЭМД) История болезни Эпикриз в стационаре **2** Обновить  $\overline{1}$ Подписан не всеми участниками  $ZIP$ №2023/0060\_0017/... выписной (РЭМД) Просмотр **Вар Другие документы пациента В** Печать **В** Печать бумажной копии ЭМД └ Отчеть на подпись<br>└ Отчеты на подпись (все не подписанные)  $i \times \square$

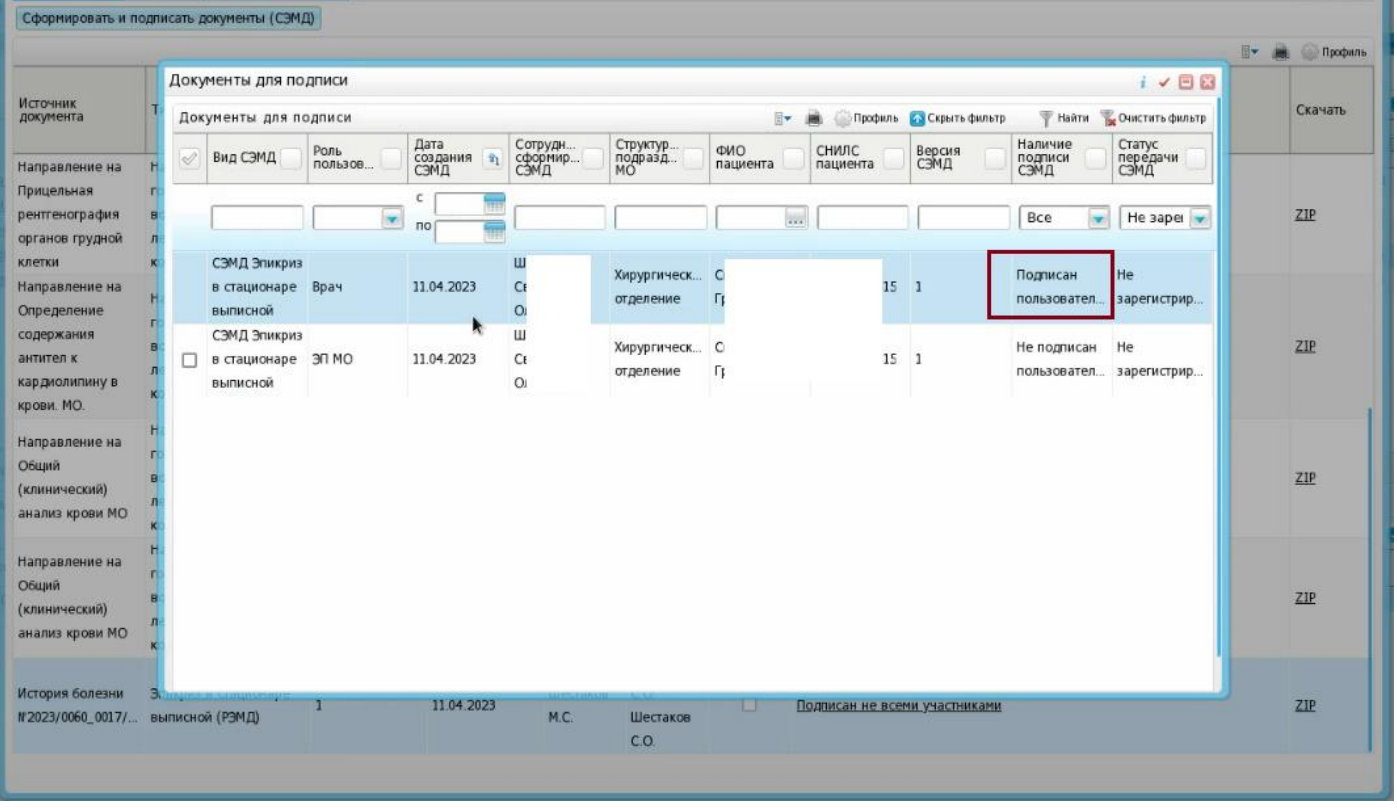

Убедившись, что врач подписал, подписываем ЭП МО.

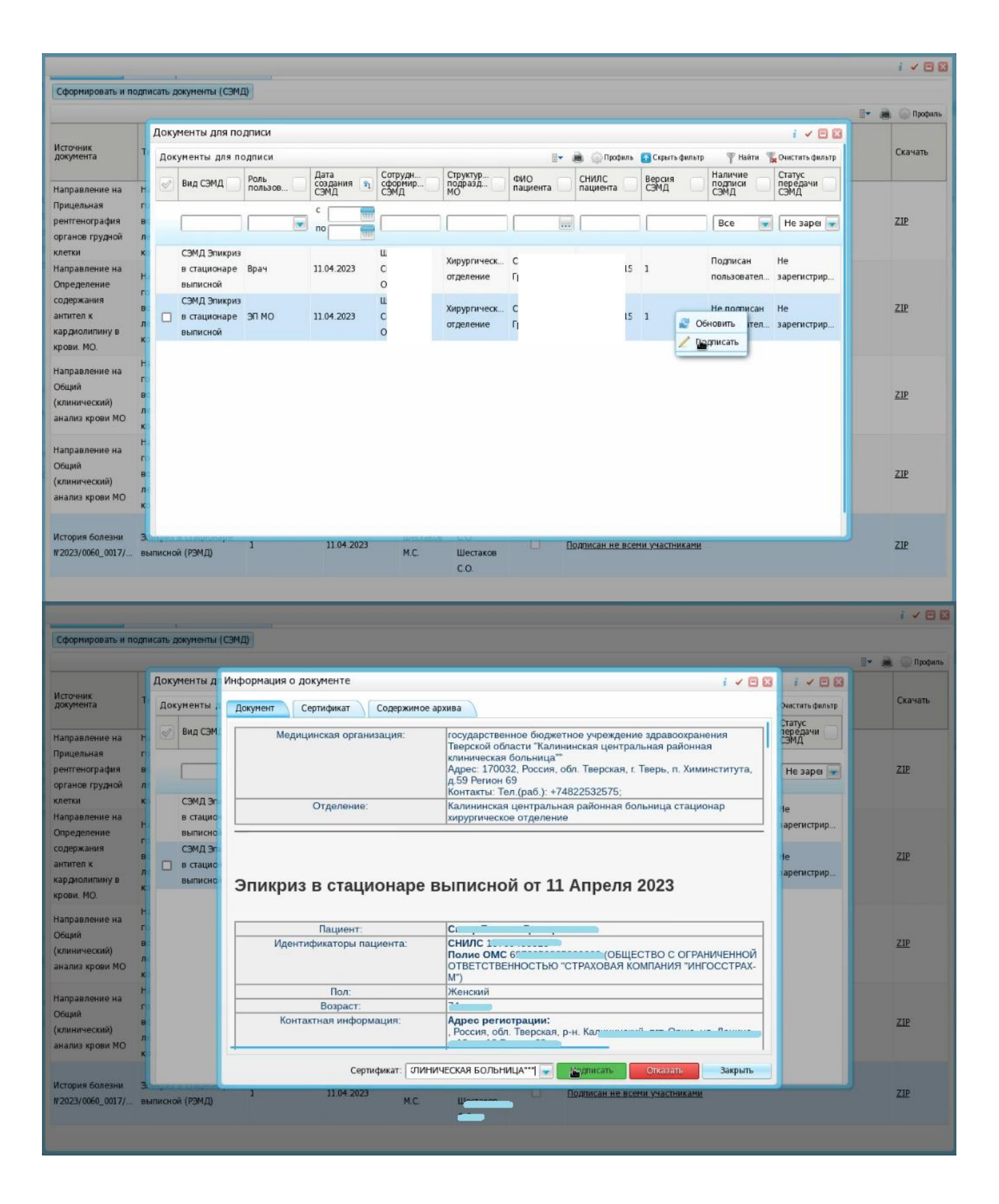

5) После этого отправляем в РЭМД.

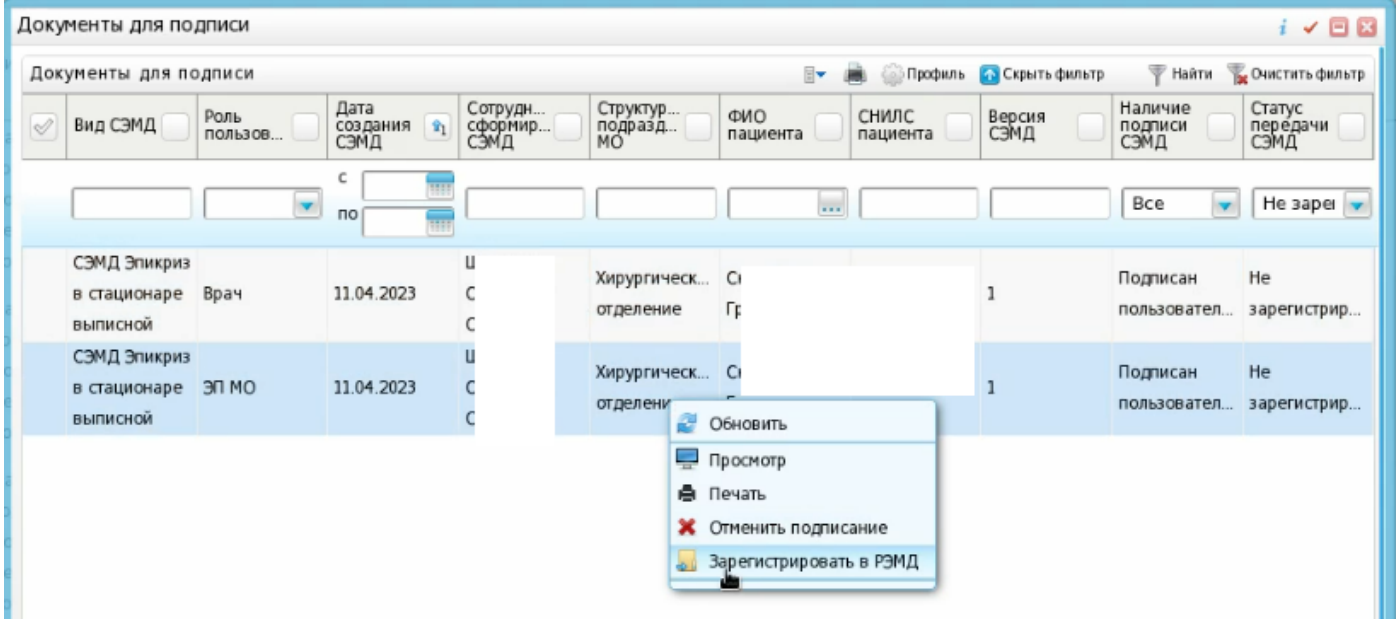

ГКУЗ МИАЦ выражает благодарность ГБУЗ «Калининская ЦРКБ» и непосредственно **Доброходовой Татьяне Васильевне**, благодаря которой была составлена данная инструкция.